# **P** python

#### Курс по основам программирования на Python

# Функции

**Функции** — **это такие участки кода, которые изолированы от остальной программы и выполняются только тогда, когда вызываются.**

- 1) Код функции должен размещаться в начале программы
- 2) Первая строка содержит идентификатор – имя функции
- 3) После идентификатора в круглых скобках идет список параметров, которые получает наша функция.
- 4) В конце строки двоеточие
- 5) Тело функции ( с отступом)
- 6) Функция завершается инструкцией и возвращением значения (если нужно)

```
def max(a, b):
    if a > b:
        return a
    else:
        return b
```

```
print(max(3, 5))print(max(5, 3))print(max(int(input()), int(input())))
```
# Функции

Функция, которая принимает на вход три  $\bm{O}$ параметра и возвращает максимальное из них.

```
def max(a, b):
    if a > b:
        return a
    else:
        return b
def max3(a, b, c):
    return max(max(a, b), c)
print(max3(3, 5, 4))
```
# Локальные и глобальные переменные.

- О Глобальные переменные переменные объявленные вне функции, но доступные внутри функции.
- Локальные переменные переменные  $\bm{O}$ объявленные внутри функции (недоступные за пределами функции)

# Локальные и глобальные переменные.

#### «Защита» от случайных изменений  $\boldsymbol{O}$

 $1 - def f()$ :  $\overline{c}$  $a = 1$  $\overline{3}$ print(a) 4  $5 \quad a = 0$  $6 f()$ print(a)  $\overline{7}$ 8

#### Выходные данные:

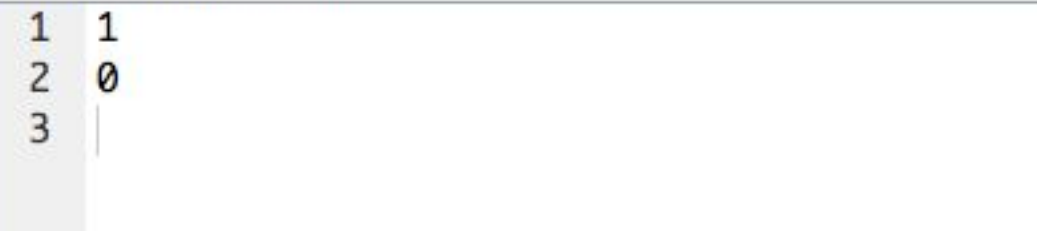

# Локальные и глобальные переменные.

```
def factorial(n):
    res = 1for i in range(1, n + 1):
        res * = ireturn res
```

```
for i in range(1, 6):
   print(i, ' != ', factorial(i), sep='')
```
#### Локальные и глобальные переменные  $def f()$ : global a  $a = 1$  $print(a)$

 $a = 0$  $f()$  $print(a)$ 

Выходные данные:

 $1\quad1$  $\overline{2}$  $\overline{1}$ 

### Задача 1

Даны четыре действительных числа: x1, y1, x2, y2. Напишите функцию distance(x1, y1, x2, y2), вычисляющая расстояние между точкой (x1,y1) и (x2,y2). Считайте четыре действительных числа и выведите результат работы этой функции.

#### Решение

from math import sqrt def distance(x1, y1, x2, y2): return sqrt((x1 - x2) \*\* 2 + (y1 - y2) \*\* 2)

 $x1 = float(input())$  $y1 = float(input())$  $x2 = float(input())$  $y2 = float(input())$ 

print(distance(x1, y1, x2, y2))

# Задача 2

Дано действительное положительное число а и целое число n(Ідопускается отрицательное).

Вычислите а в степени п. Решение оформите в виде функции power(a, n).

Стандартной функцией возведения в степень пользоваться нельзя.

#### Решение

def power(a, n):  $res = 1$ for  $i$  in range( $abs(n)$ ):  $res^* = a$ if  $n < 0$ :  $res = 1 / res$ return res  $a = float(input())$  $n = int(input())$  $print(power(a, n))$ 

# Рекурсия

Функция может вызывать не только  $\bm{O}$ другую функцию, но и саму себя!

```
def factorial(n):
    if n = 0:
        return 1
    else:
        return n * factorial(n - 1)
```

```
print(factorial(5))
```
## Задача 1

Дана последовательность целых чисел, заканчивающаяся числом О. Выведите эту последовательность в обратном порядке.

При решении этой задачи нельзя пользоваться массивами и прочими динамическими структурами данных. Рекурсия вам поможет.

#### Решение

def reverse():  $x = int(input())$ if  $x := 0$ :  $reverse()$  $print(x)$ 

reverse()